## Dualidad con Lindo

El objetivo de este laboratorio es profundizar en la comprensión de los criterios de selección de los vectores de entrada y salida en cada iteración del algoritmo simplex dual. Para ello se propone el uso de la aplicación Lindo que permite la selección de pivote en cada iteración. La aplicación se puede bajar de la dirección http://www.lindo.com/

1. Para cada uno de los siguientes modelos calcular la primera tabla y decir si hay factibilidad primal y factibilidad dual.

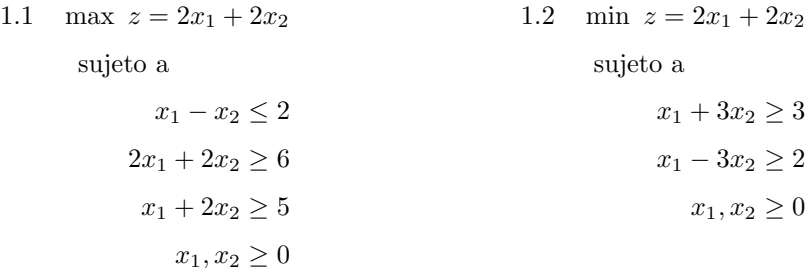

2. El algoritmo simplex dual comienza con una tabla que tiene factibilidad dual y realiza iteraciones hasta obtener factibilidad primal, siguiendo criterios de selección del vector de entrada y de salida para hacer cambios de base. En este ejercicio se trata de utilizar la opción de seleccionar pivote de Lindo para observar qué ocurre cuando no es respetado alguno de los criterios del algoritmo simplex dual. Considerar el modelo

$$
\max z = -4x_1 - 3x_2 - 2x_3
$$
  
subject a  

$$
x_1 - 2x_2 - 2x_3 \le -30
$$

$$
2x_1 - x_2 + x_3 \le 12
$$

$$
-2x_1 + 3x_2 - x_3 \le -18
$$

$$
x_1, x_2, x_3 \ge 0
$$

- 2.1 Obtener la primera tabla. ¿Tiene factibilidad dual? Escribir el problema dual y comprobar que los valores de la fila  $z_j - c_j$  son solución para el problema dual.
- 2.2 Para contestar cada uno de los siguientes apartados comenzar en la primera tabla para el modelo calculada en el apartado anterior. Para elegir una nueva base y calcular una nueva tabla, hacer uso de la opción de seleccionar pivote con los criterios que se detallan.

(a) Elegir, para salir de la base, un vector  $a_r$  con  $x_{Br} > 0$  y, para entrar en la base, el vector  $a_k$  satisfaciendo

$$
\frac{z_k - c_k}{y_{rk}} = \max\left\{\frac{z_j - c_j}{y_{rj}} / y_{rj} < 0\right\}.
$$

Calcular la nueva tabla. ¿Hay factibilidad dual? ¿Los valores de la fila  $z_i - c_j$  son solución para el problema dual? Comparando los valores de la función objetivo de las dos tablas ¿qué conclusión se puede extraer? Decir si es o no adecuada la selección de pivote realizada y por qué.

(b) Elegir, para salir de la base, un vector  $\mathbf{a}_r$  con  $x_{Br} < 0$  pero

$$
x_{Br} \neq \min\{x_{Bi} / x_{Bi} < 0\}
$$

y, para entrar en la base, el vector  $a_k$  satisfaciendo

$$
\frac{z_k - c_k}{y_{rk}} = \max\left\{\frac{z_j - c_j}{y_{rj}} / y_{rj} < 0\right\}
$$

.

Calcular la nueva tabla. ¿Hay factibilidad dual? ¿Los valores de la fila  $z_i - c_i$  son solución para el problema dual? Comparando los valores de la función objetivo de las dos tablas ¿qué conclusión se puede extraer? Decir si es o no adecuada la selección de pivote realizada y por qué.

(c) Elegir, para salir de la base, el vector  $a_r$  satisfaciendo

$$
x_{Br} = \min\{x_{Bi}/x_{Bi} < 0\}
$$

y, para entrar en la base, un vector  $a_k$  con  $y_{rk} > 0$ . Calcular la nueva tabla. ¿Hay factibilidad dual? ¿Los valores de la fila  $z_i - c_i$  son solución para el problema dual? ¿Se pueden comparar los valores de la función objetivo de las dos tablas y extraer alguna conclusión? Decir si es o no adecuada la selección de pivote realizada y por qué.

(d) Elegir, para salir de la base, el vector  $a_r$  satisfaciendo

$$
x_{Br} = \min\{x_{Bi}/x_{Bi} < 0\}
$$

y, para entrar en la base, un vector  $a_k$  con  $y_{rk} < 0$  pero

$$
\frac{z_k - c_k}{y_{rk}} \neq \max\left\{\frac{z_j - c_j}{y_{rj}}/y_{rj} < 0\right\}.
$$

Calcular la nueva tabla. ¿Hay factibilidad dual? ¿Los valores de la fila  $z_i - c_i$  son solución para el problema dual? ¿Se pueden comparar los valores de la función objetivo de las dos tablas y extraer alguna conclusión? Decir si es o no adecuada la selección de pivote realizada y por qué.

3. Calcular la solución óptima para el problema del apartado 2 y para el dual.